## STEP5. イラストを挿入しましょう

1. 辰 <sub>たっ</sub><br>辰のイラストを挿 入しましょう

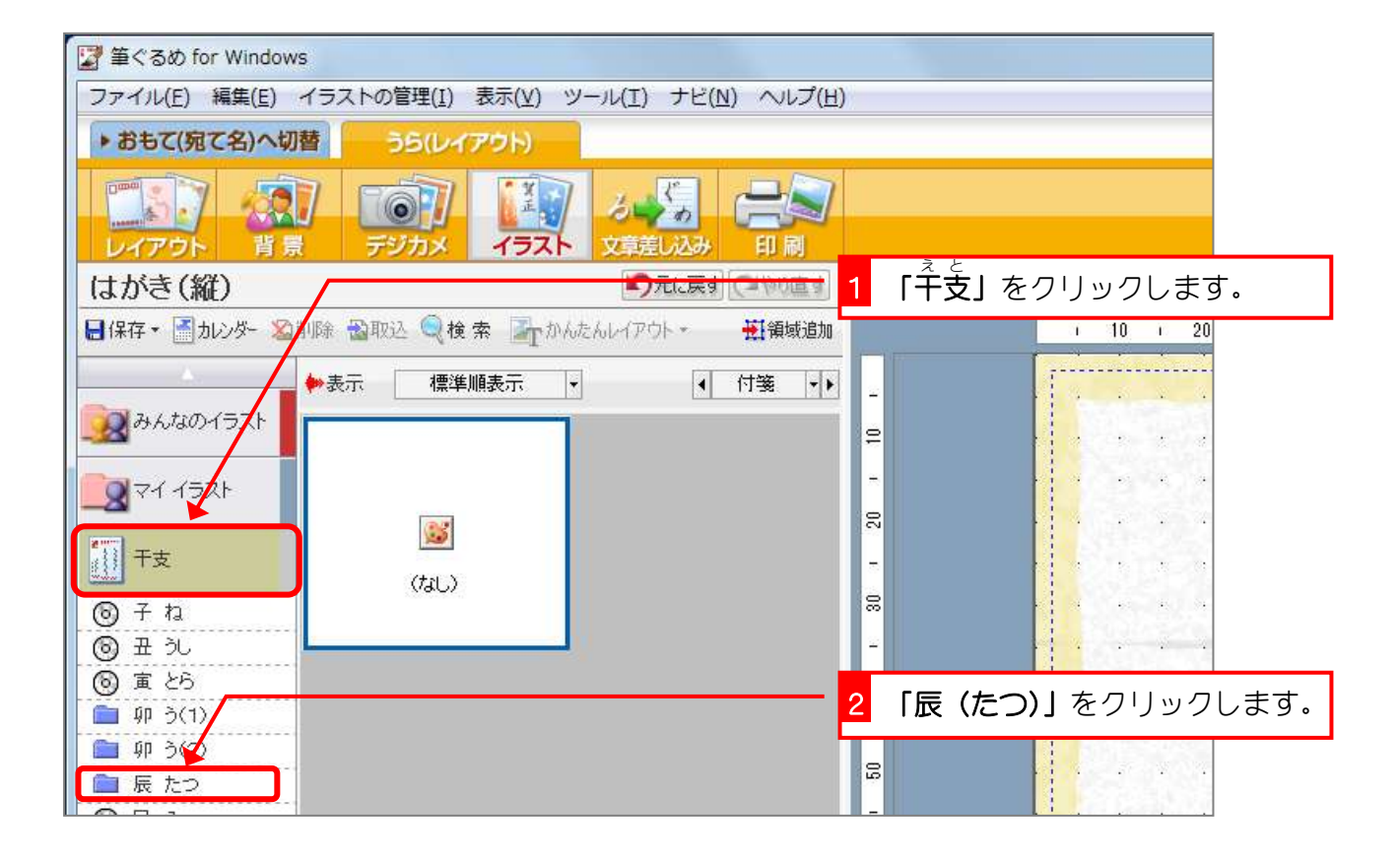

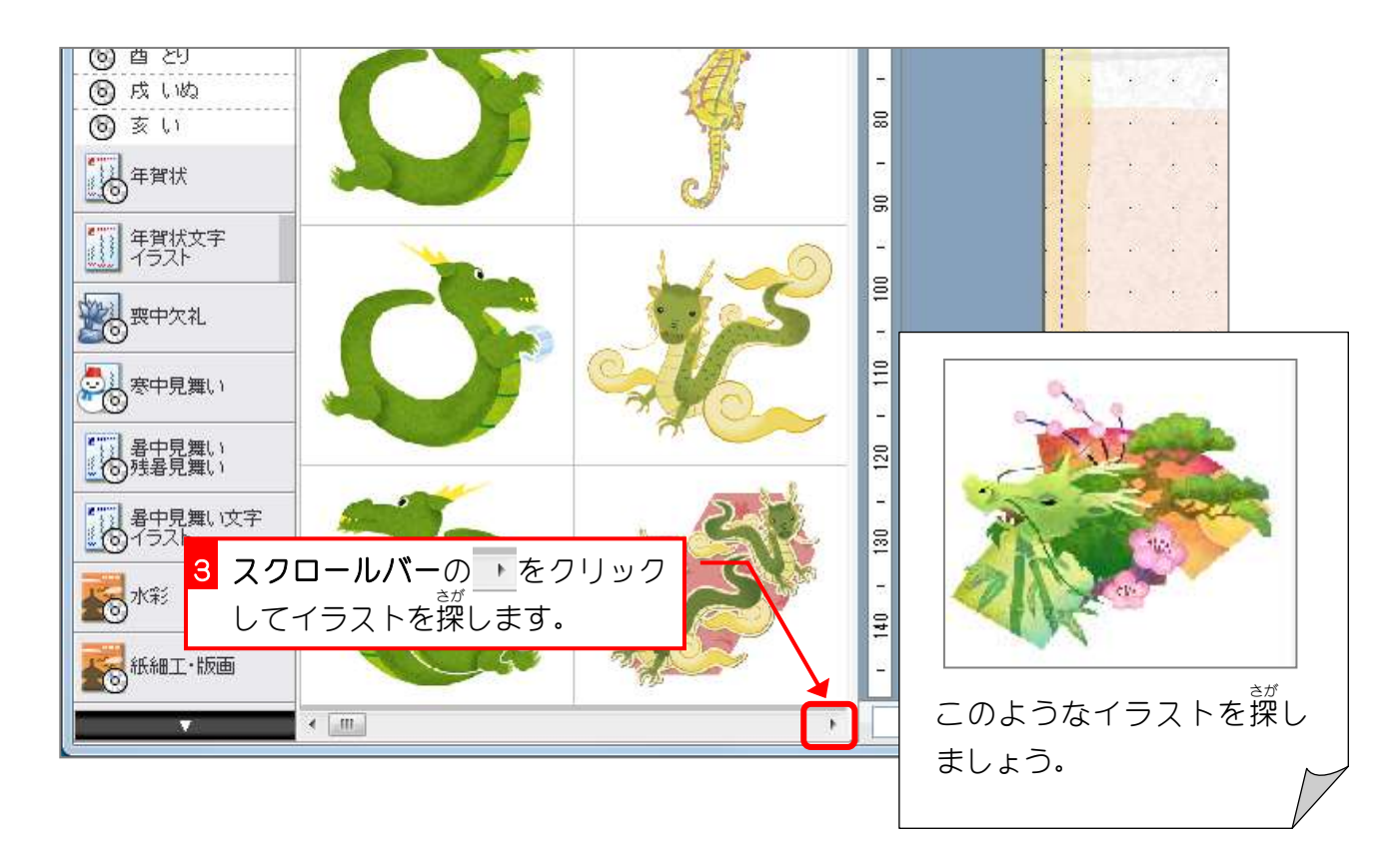

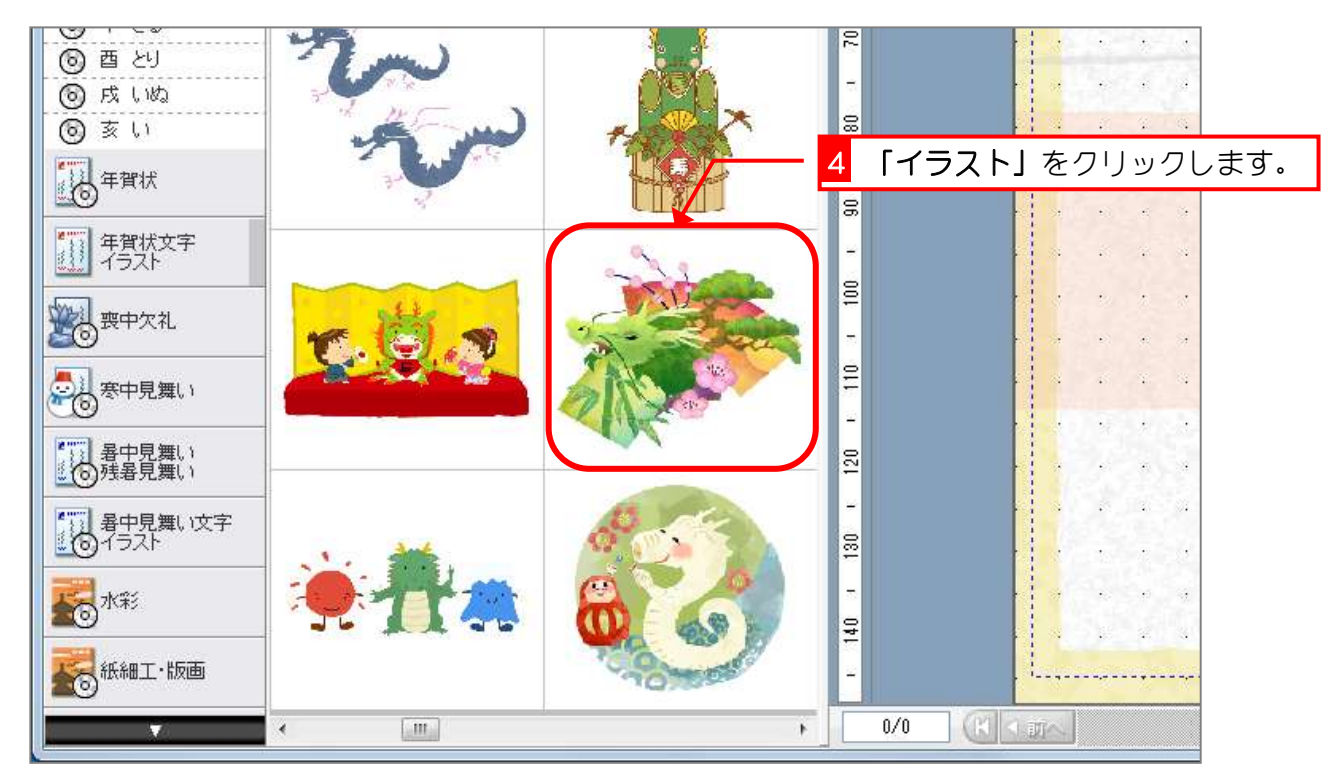

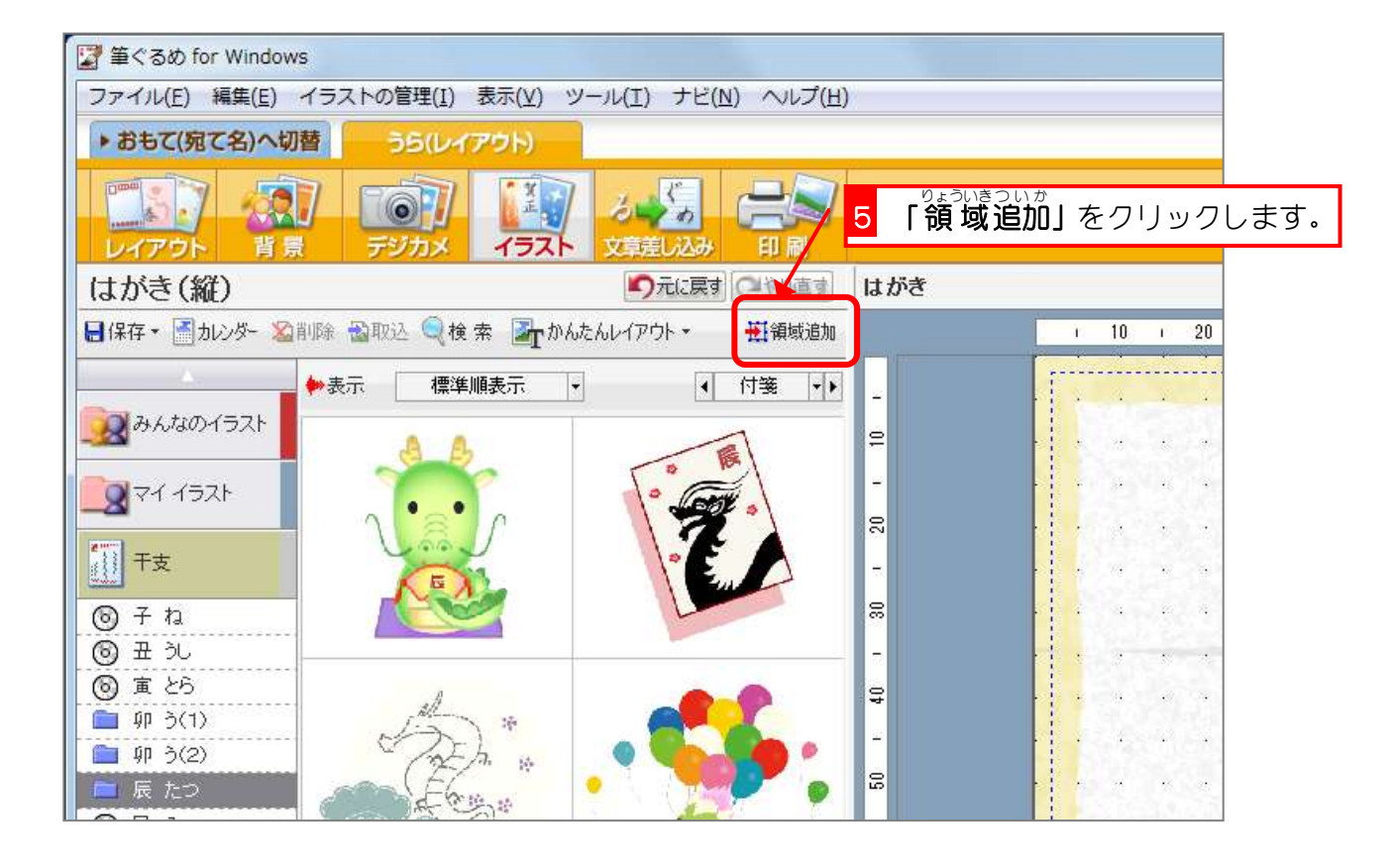

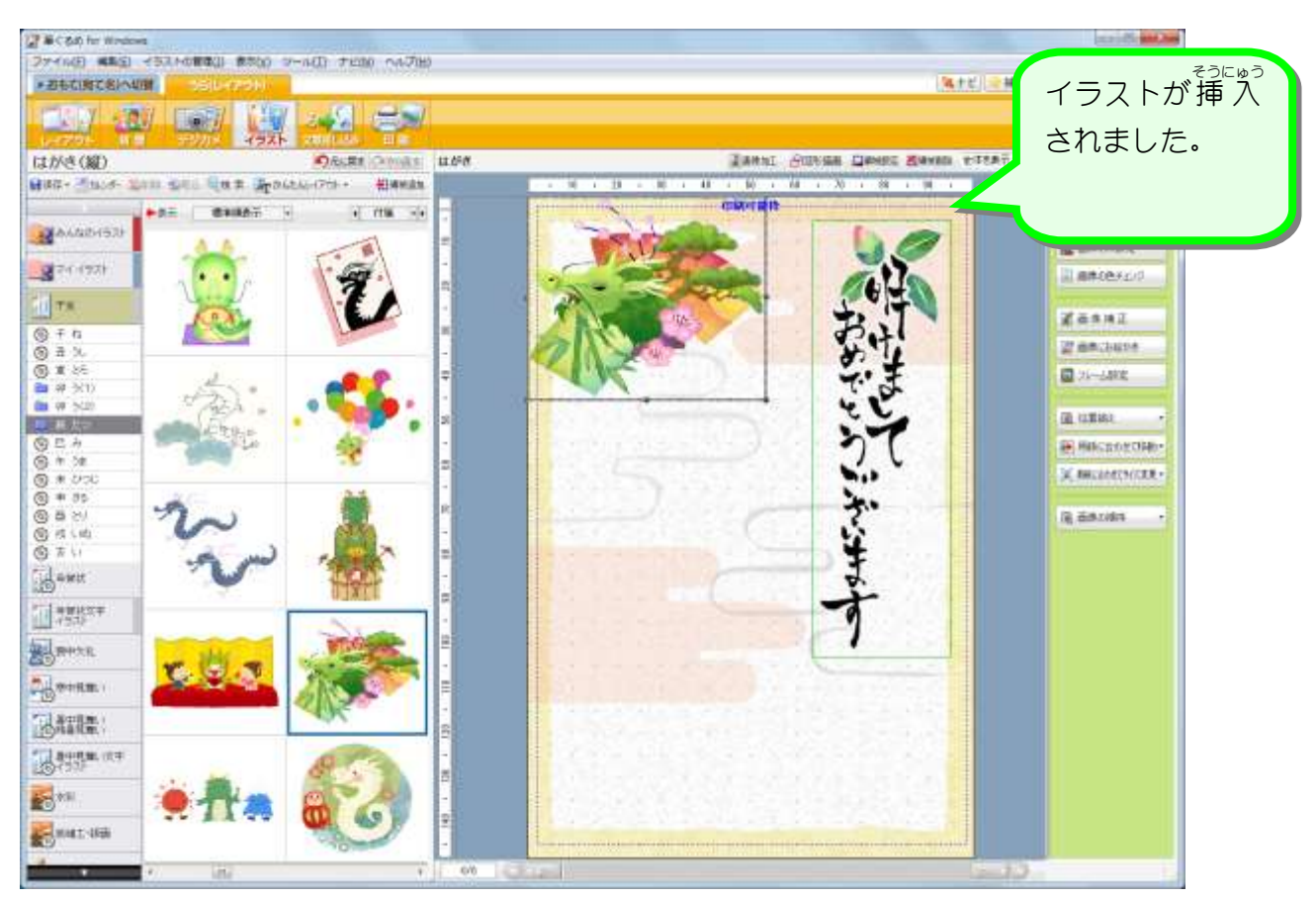

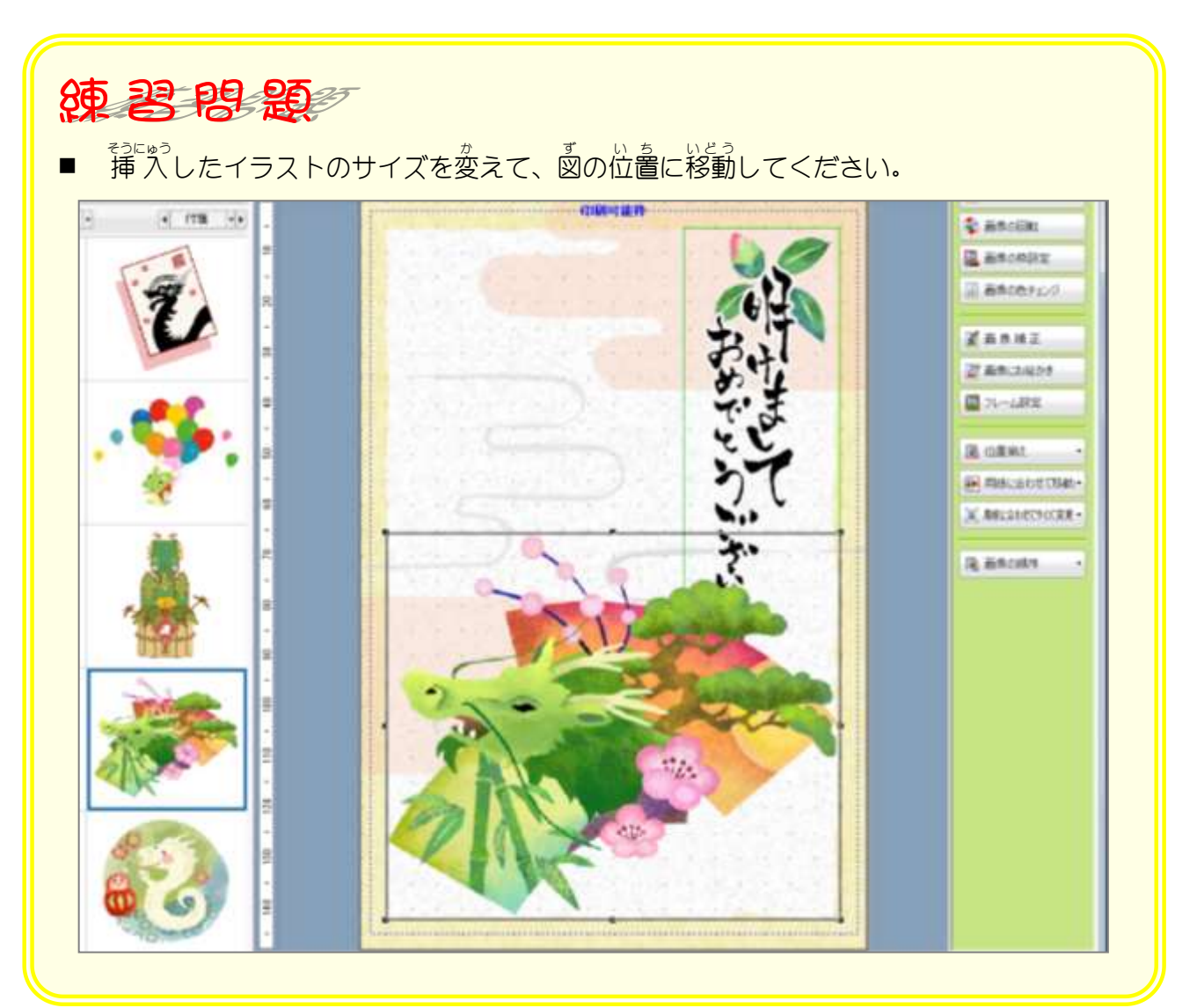

## STEP6. 画像の順序を変更しましょう

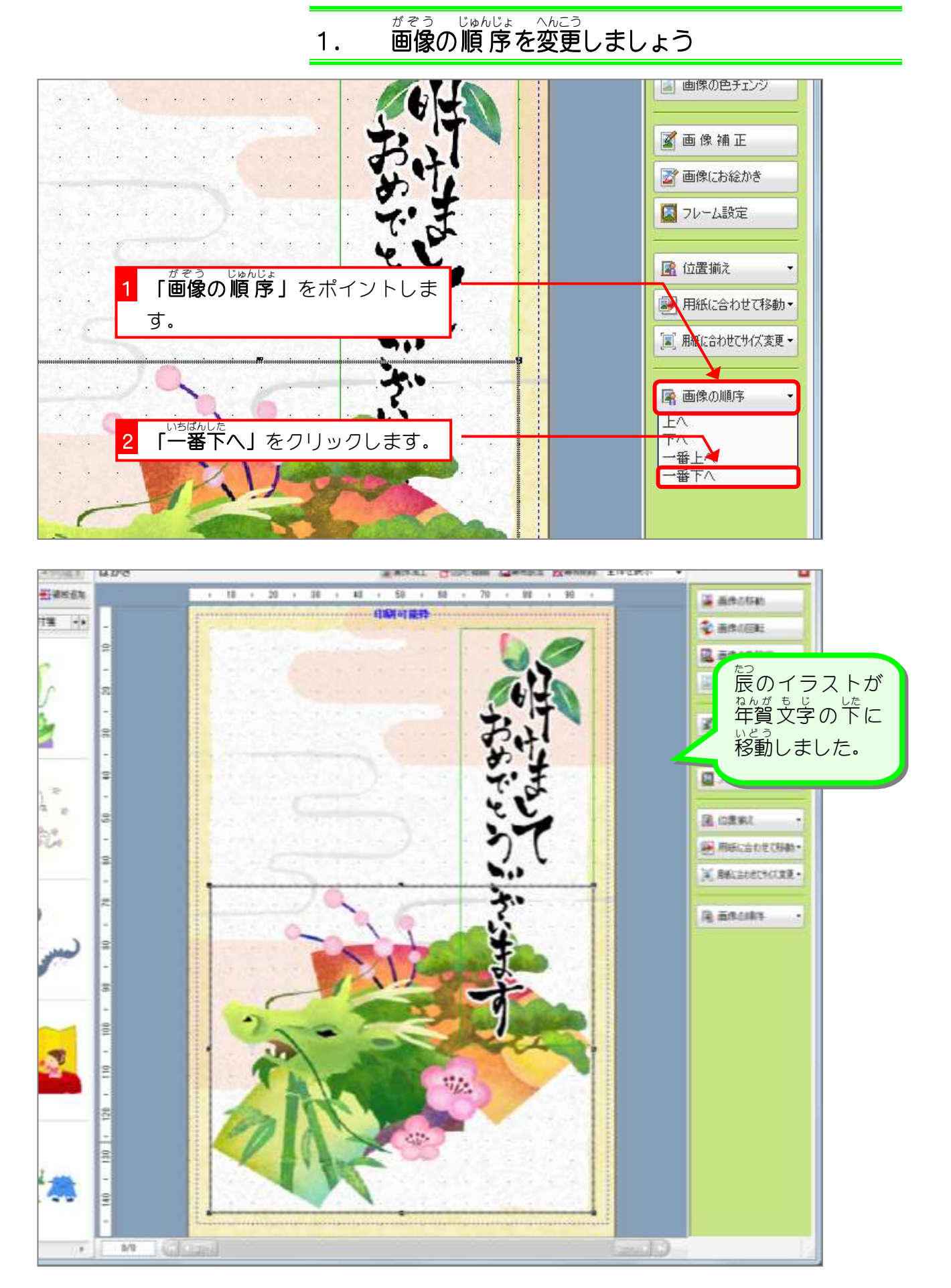

## STEP7. あいさつ文を挿入しましょう

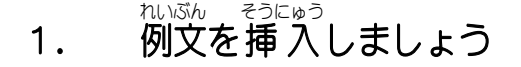

 $\mathbb{R}^{\mathbb{N}\times\mathbb{N}}$ っか。<br>例文を使うと文書を簡単に入れることができます。

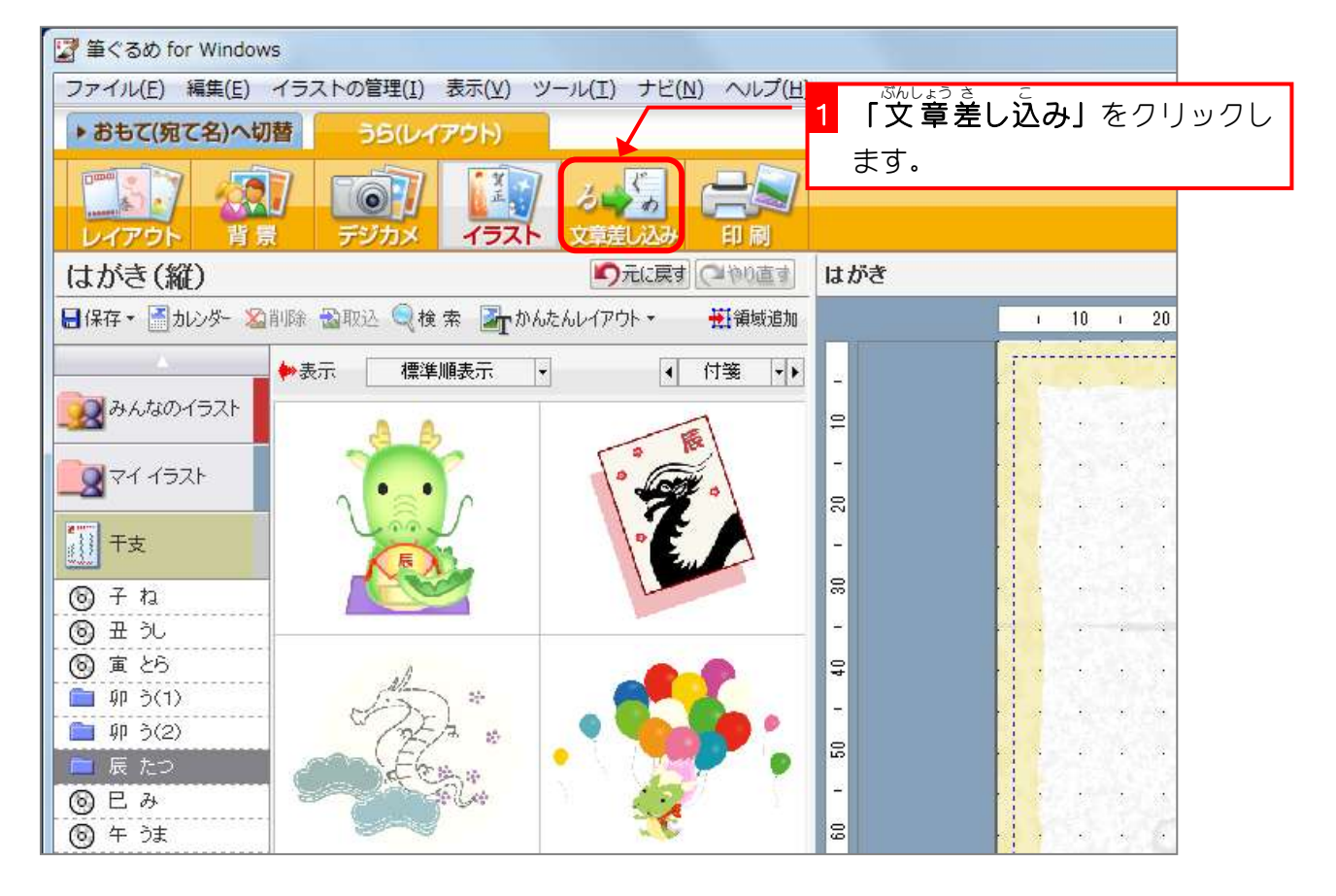

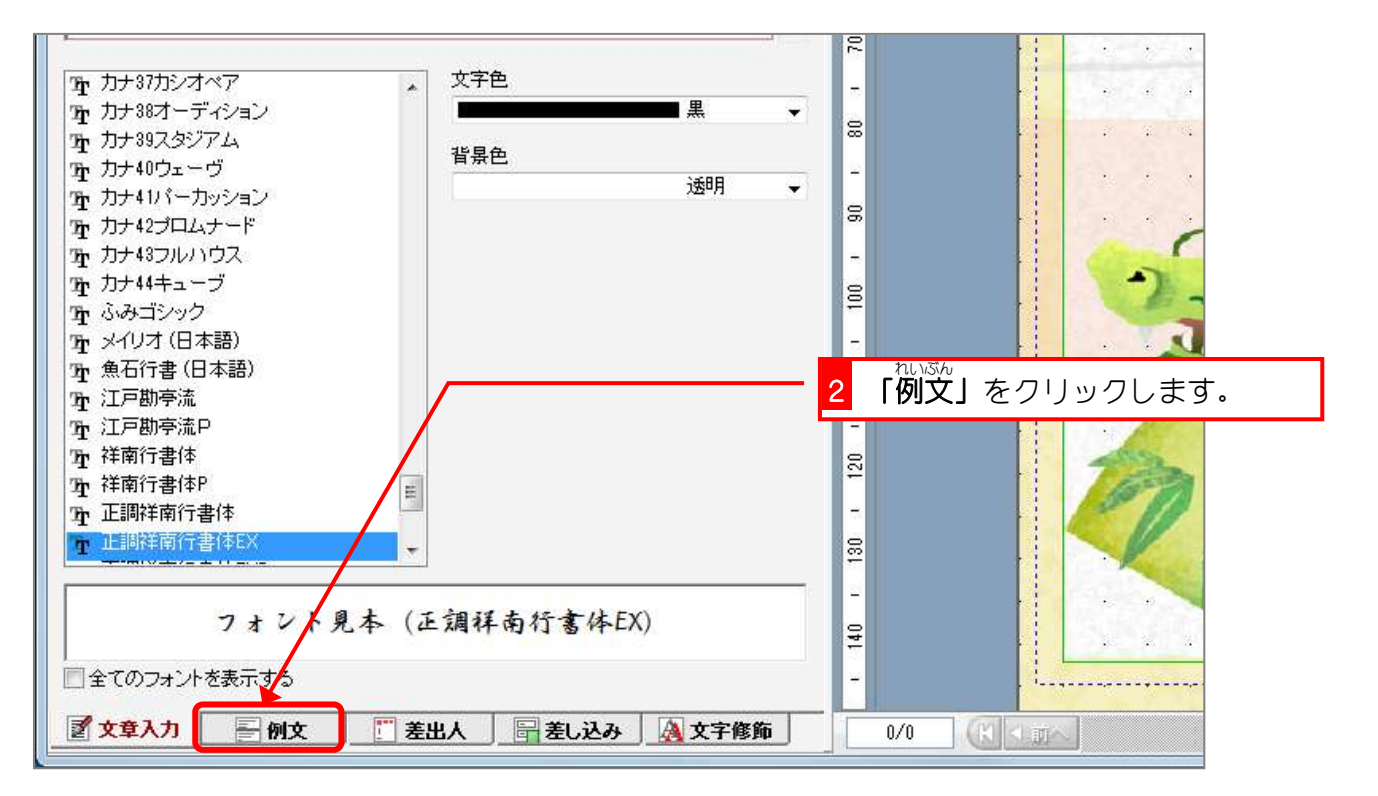

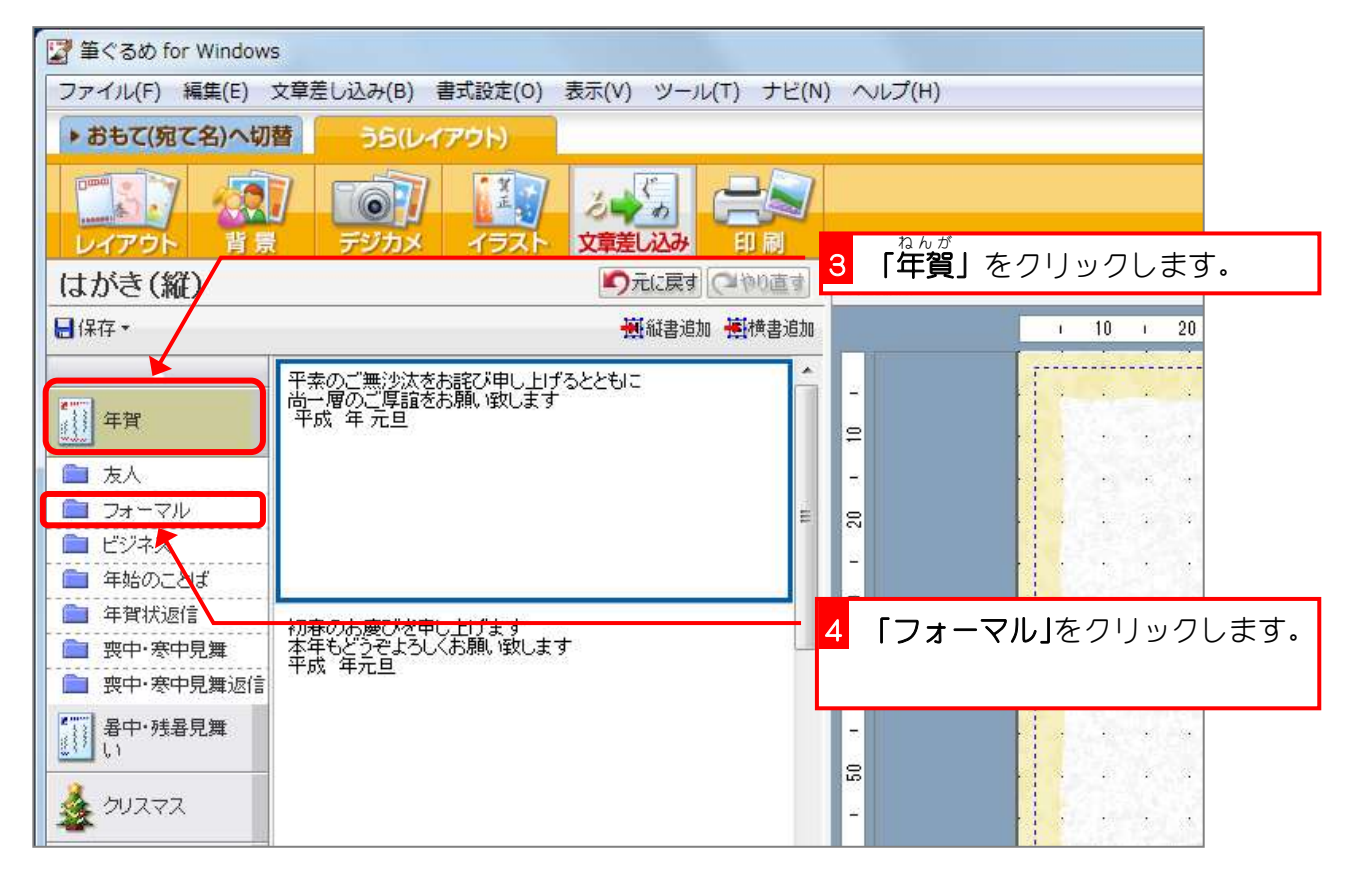

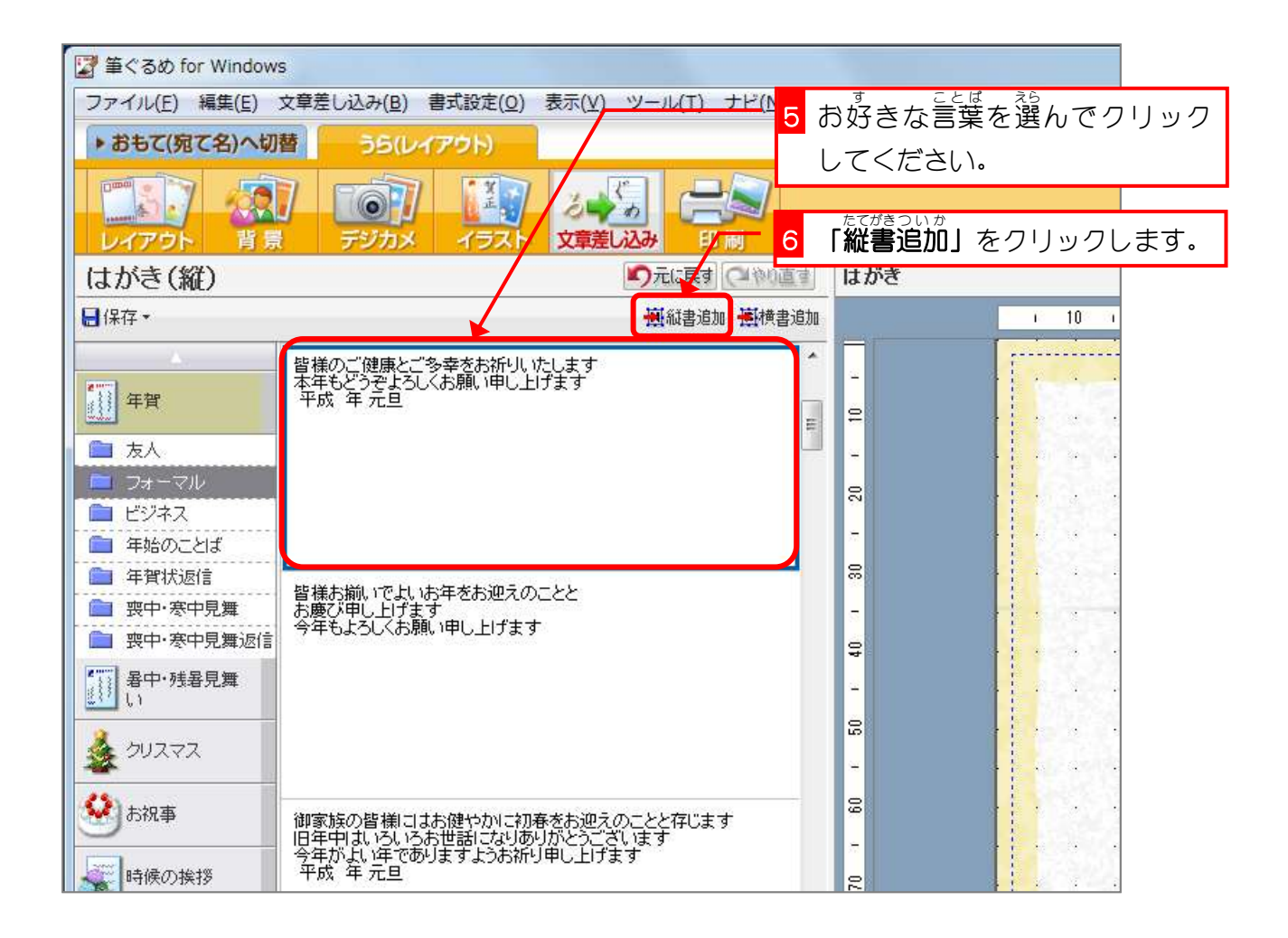

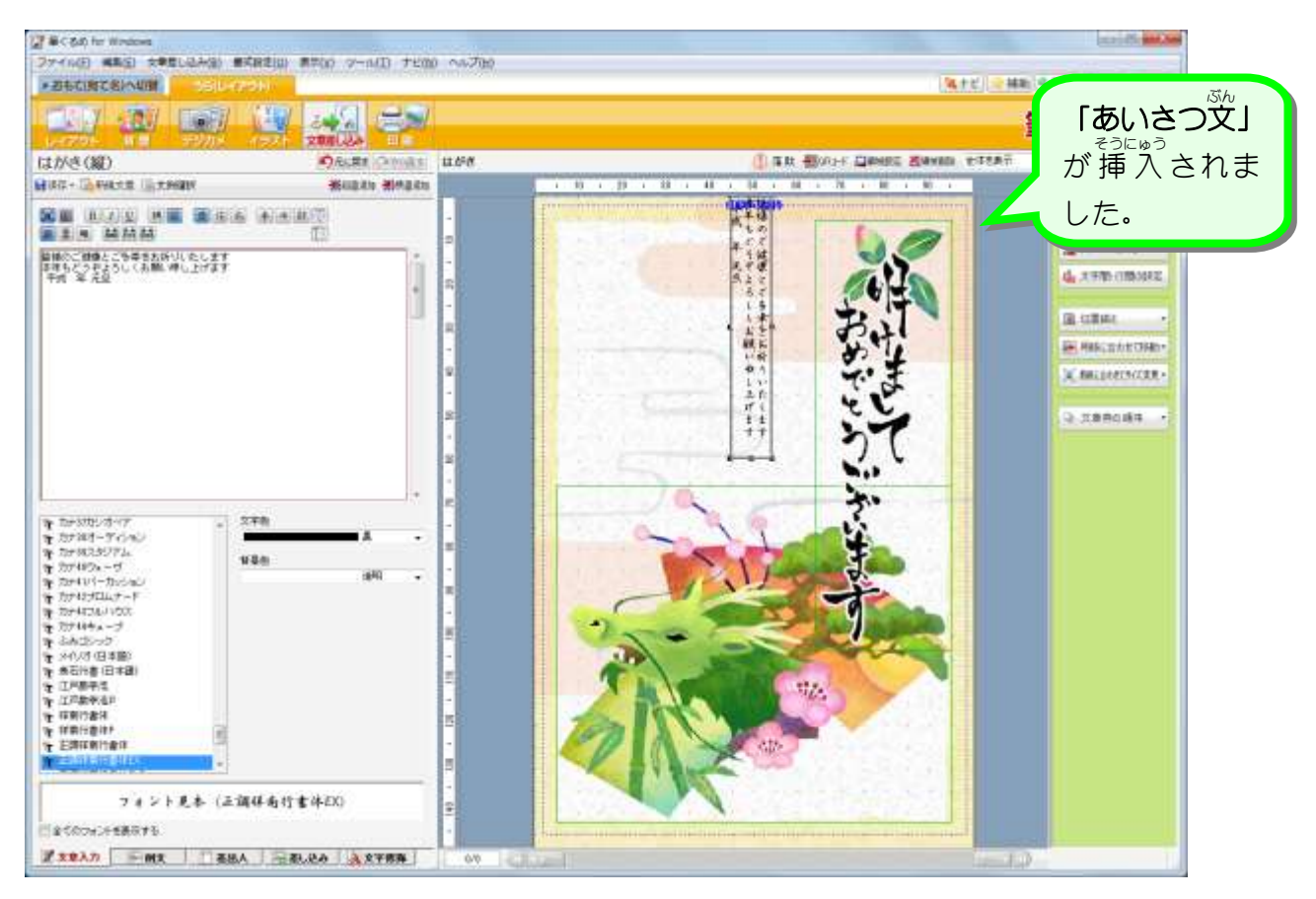

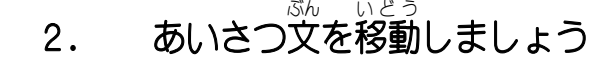

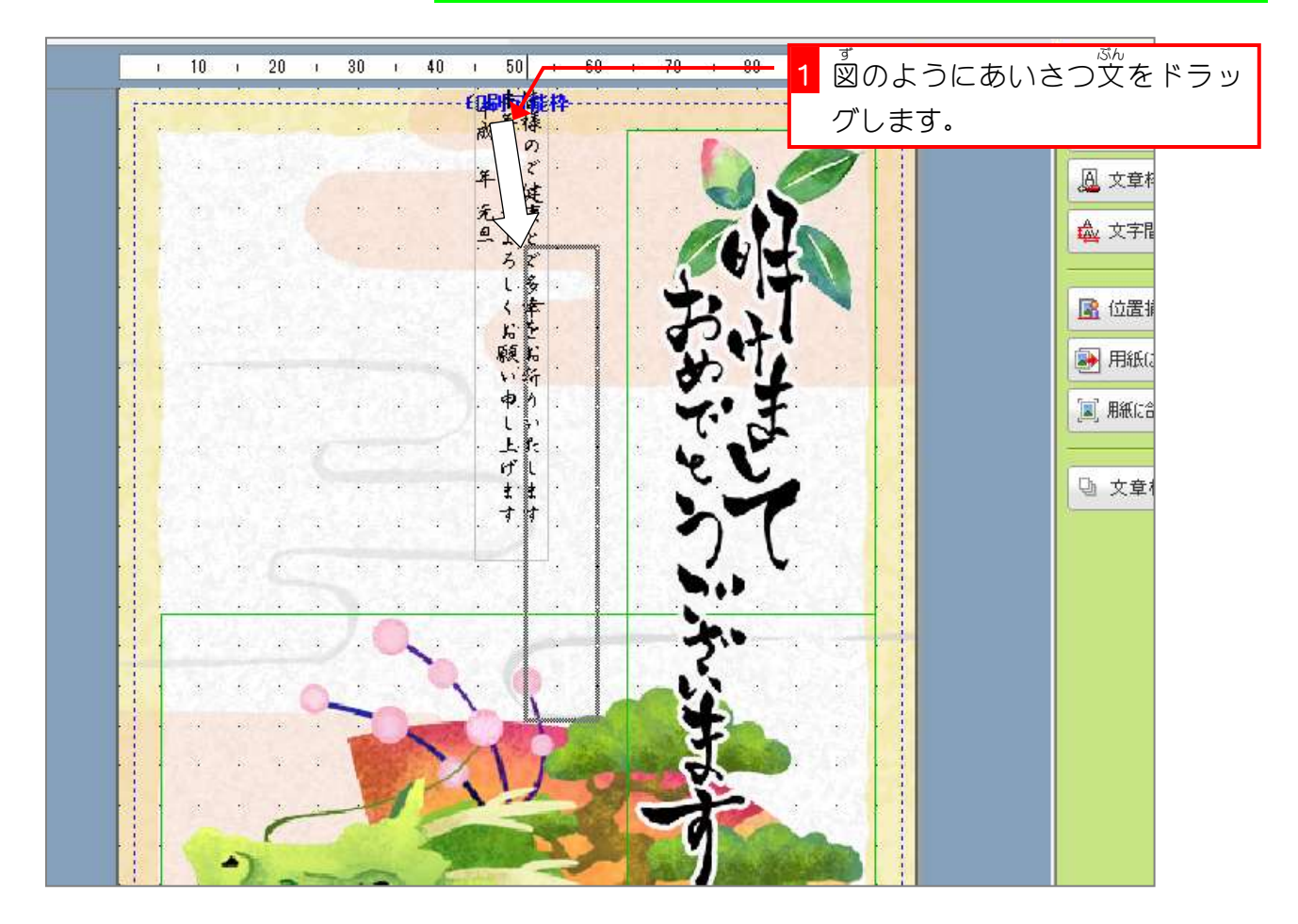

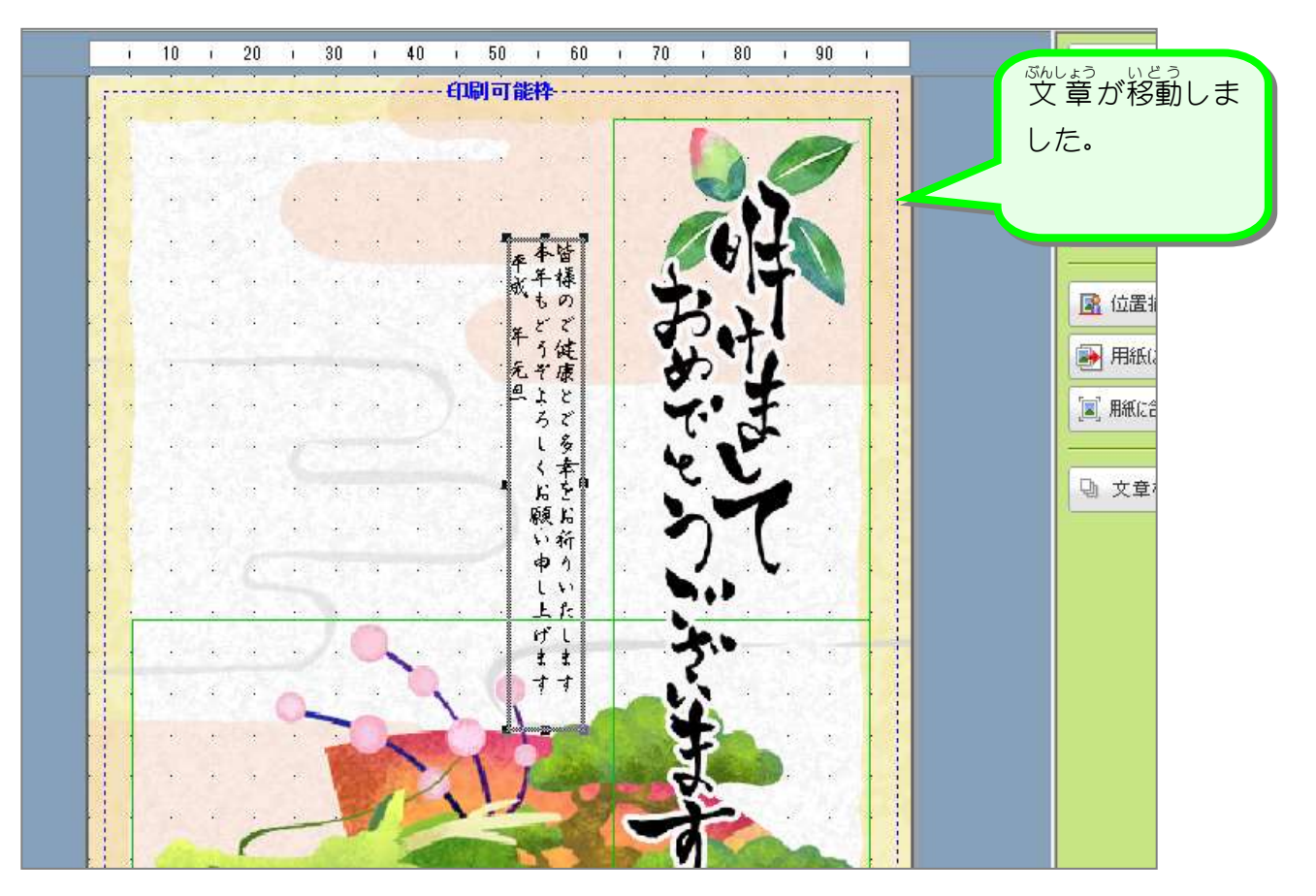

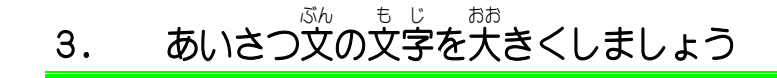

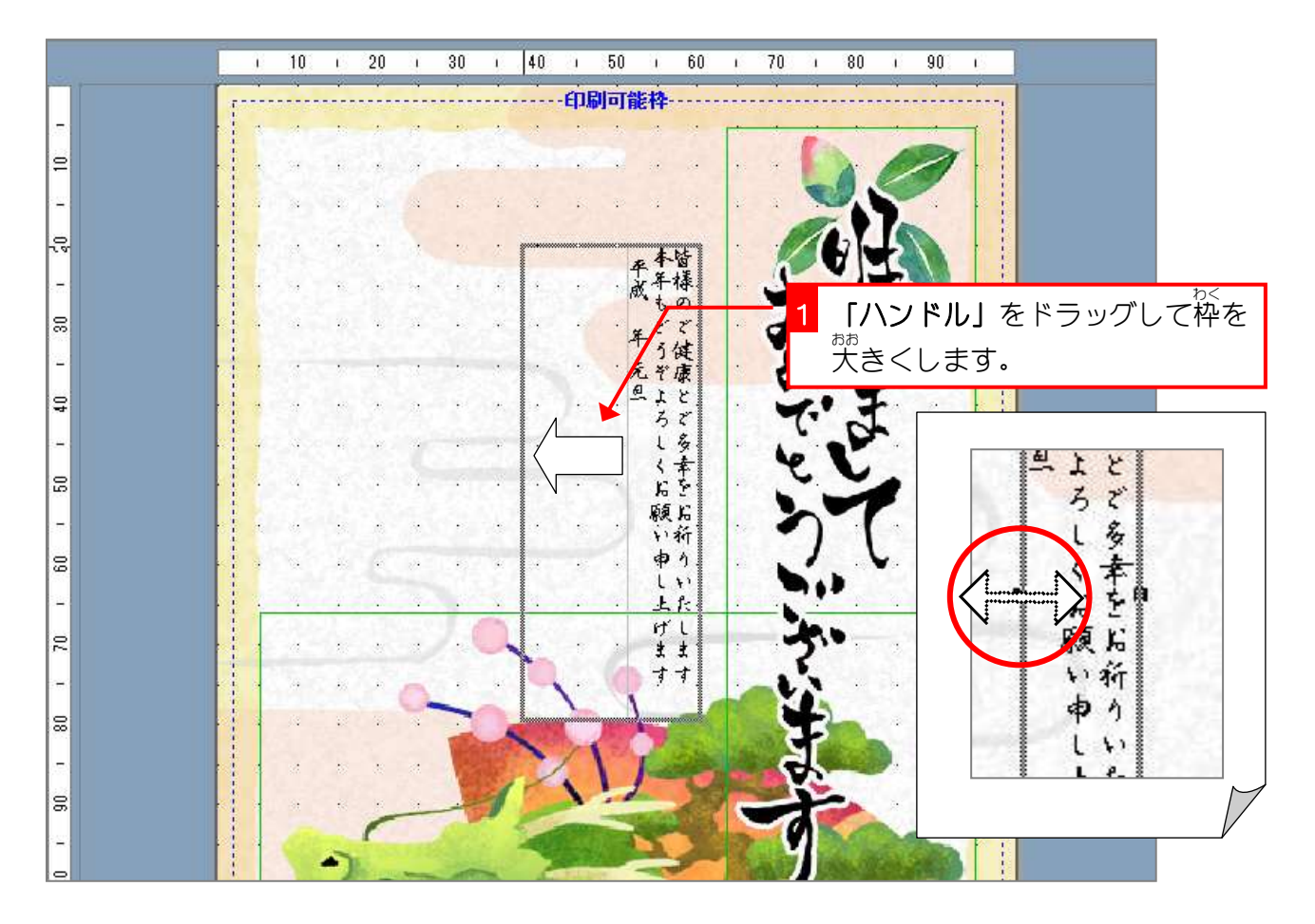

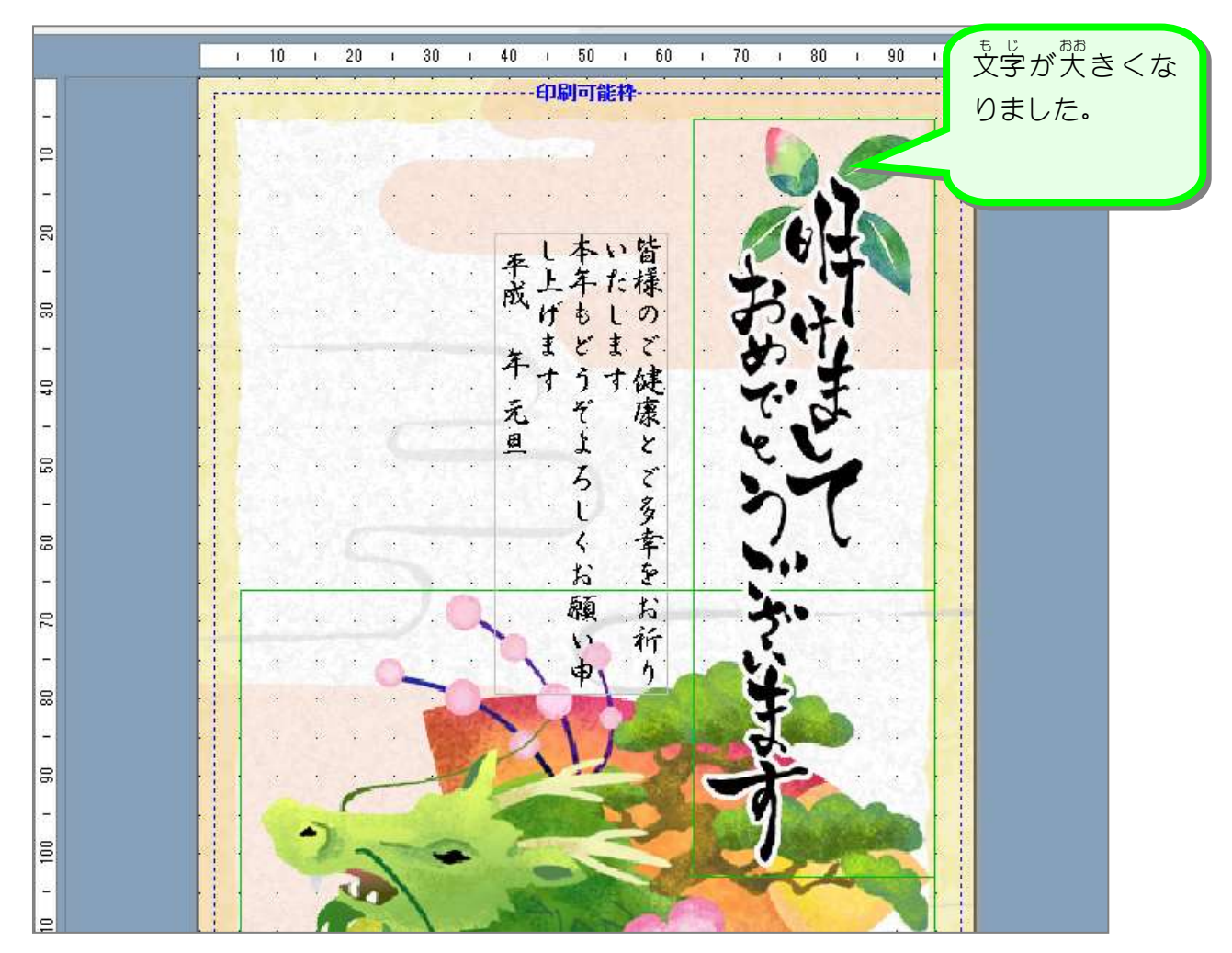

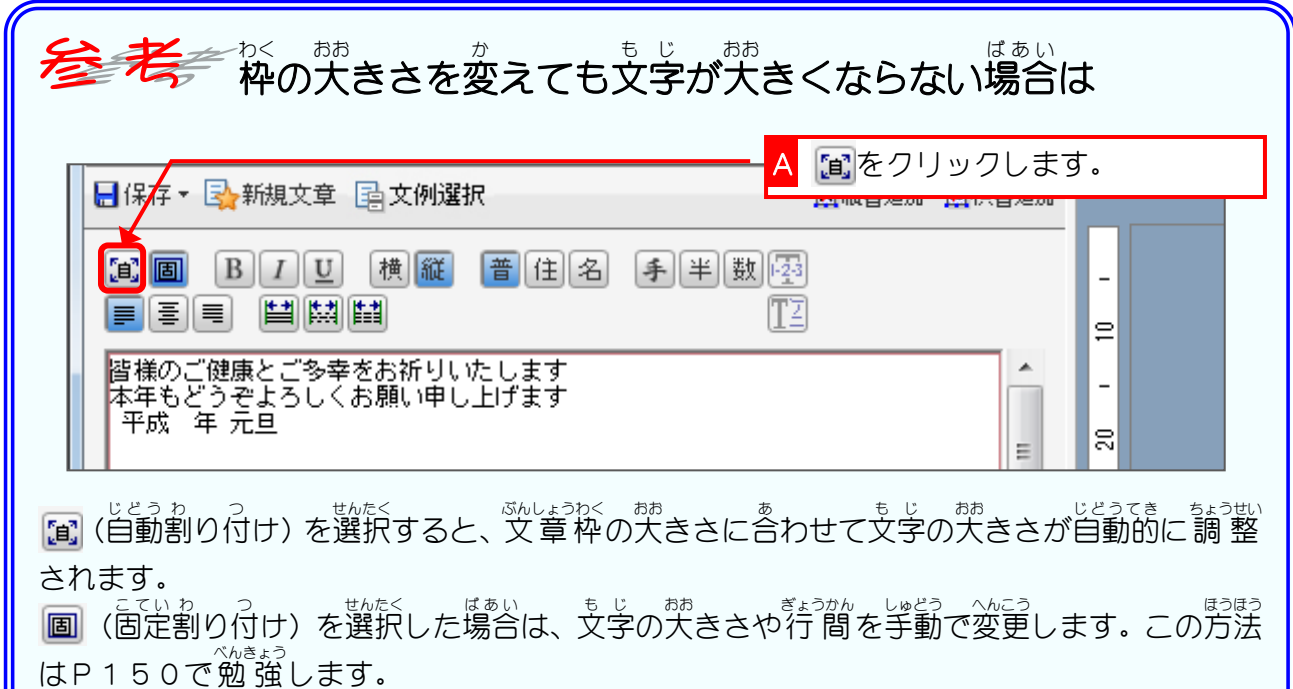

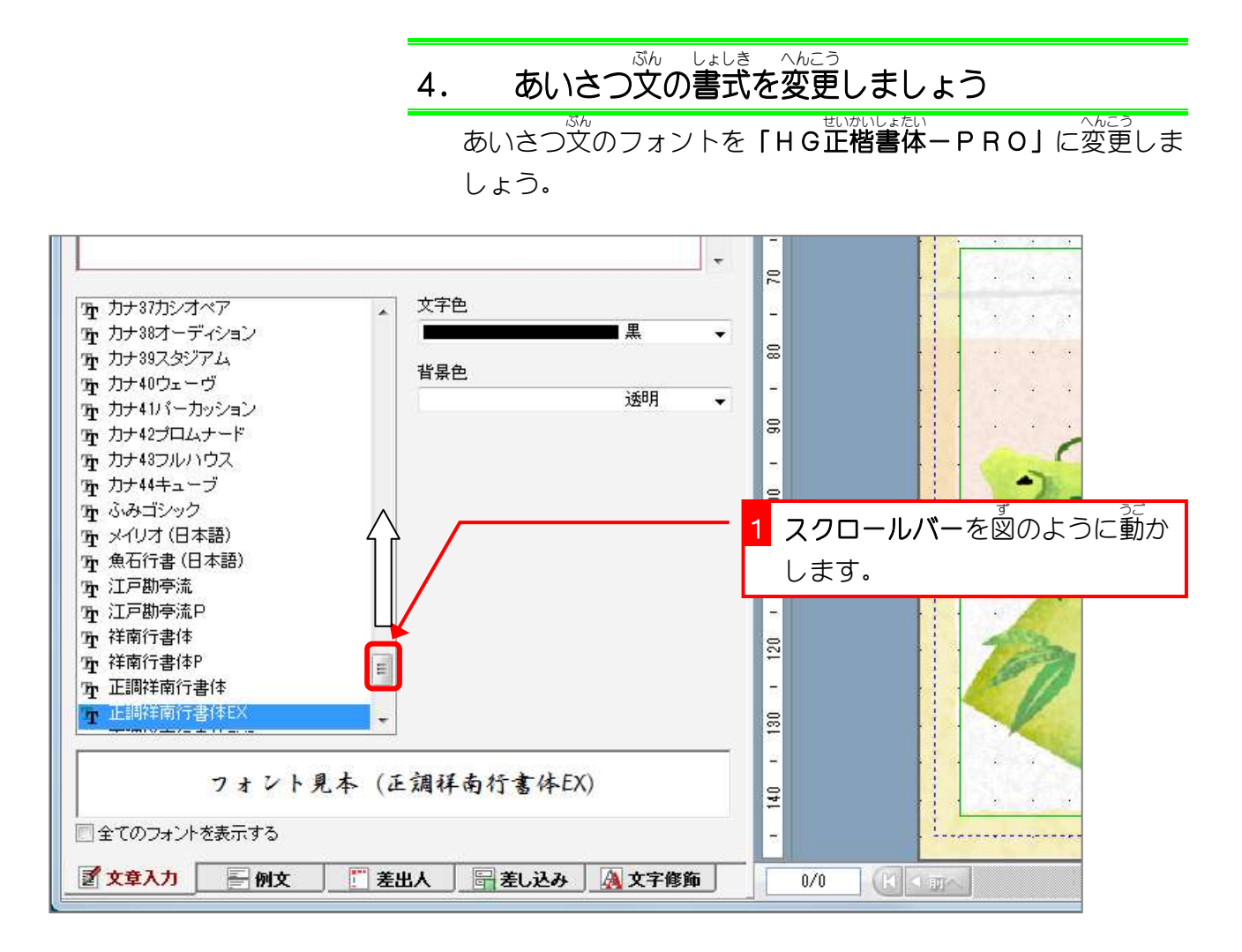

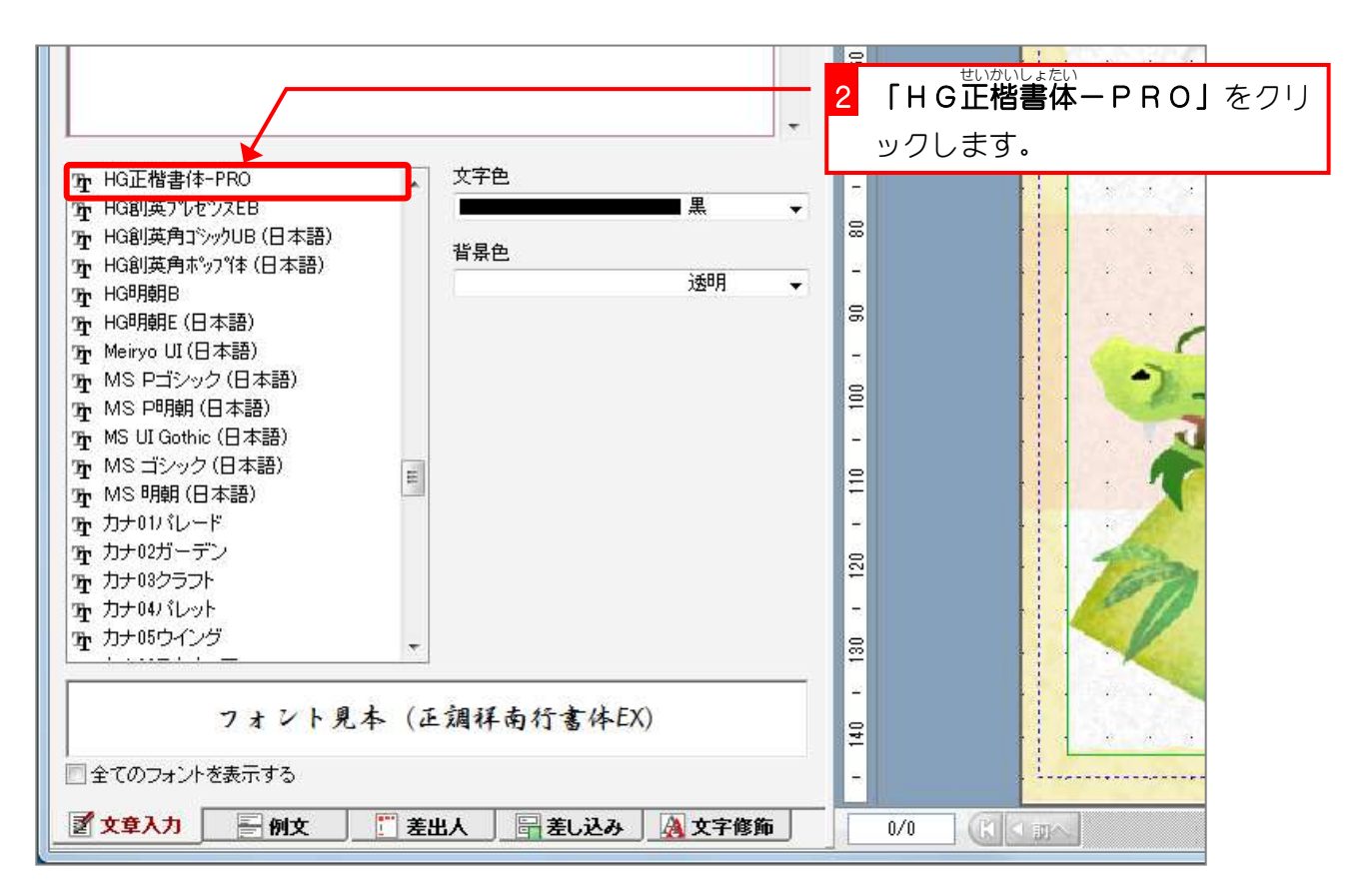

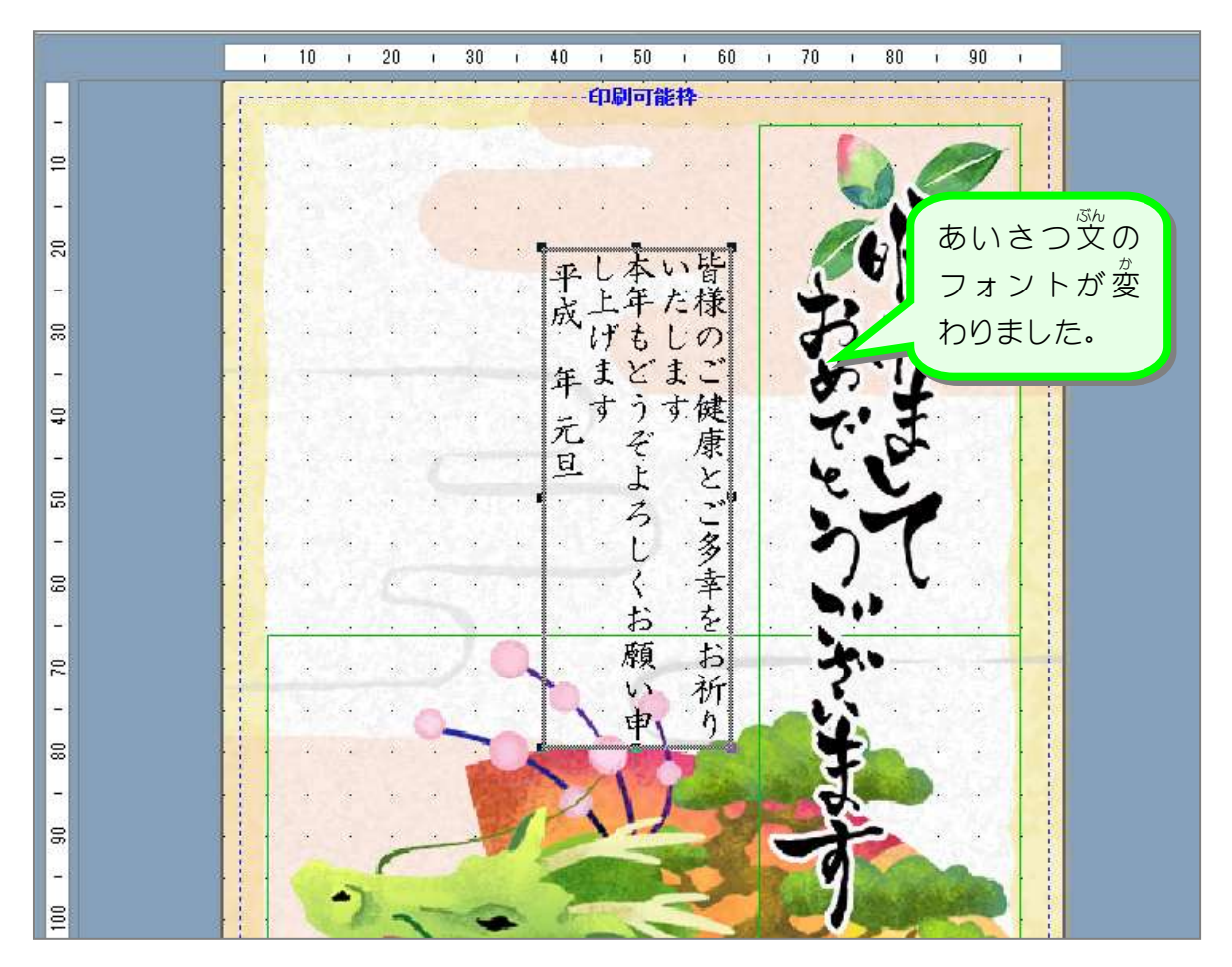

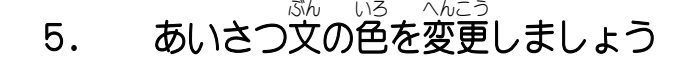

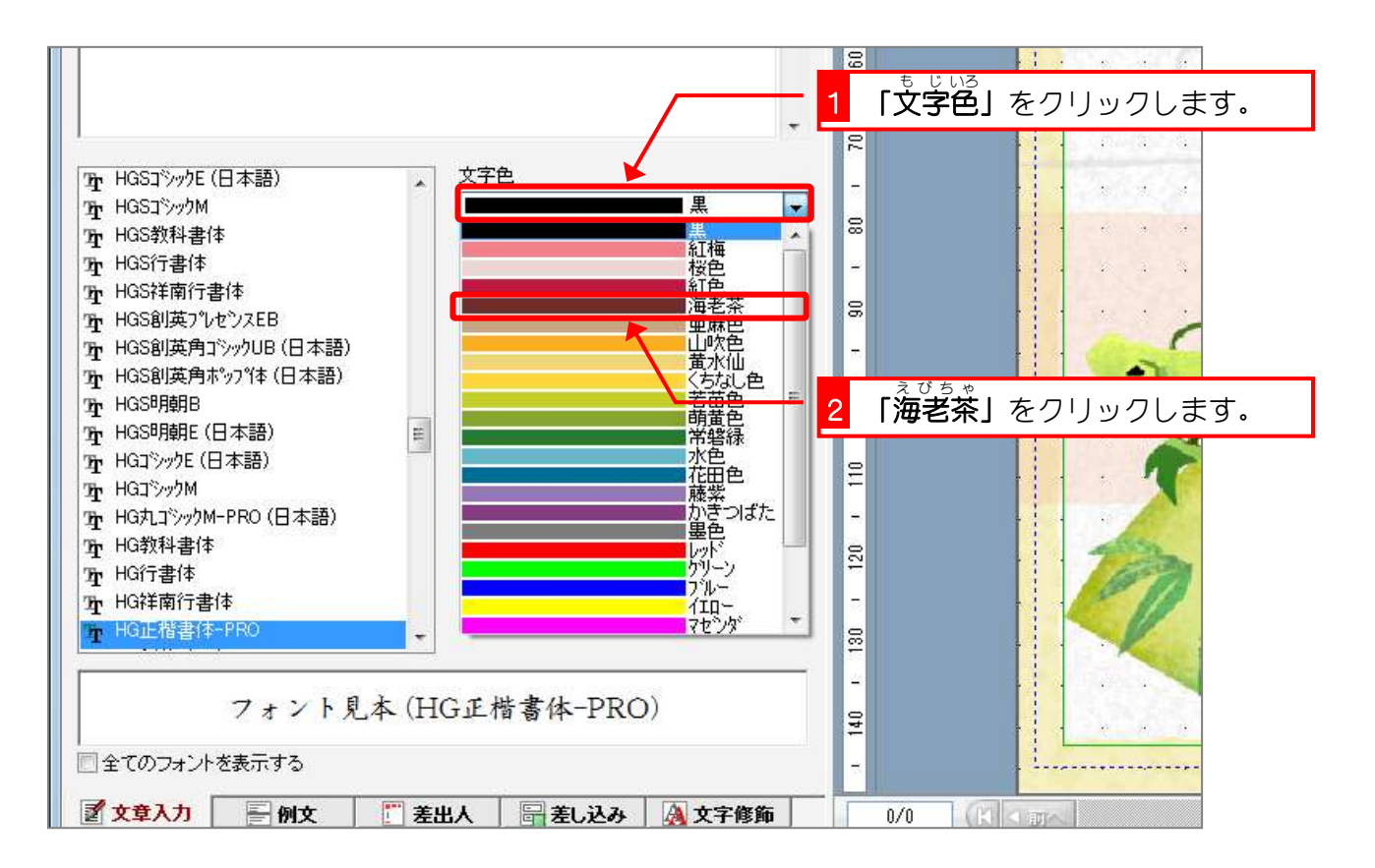